# **Steinberg Nuendo 10**

## **Media Production System für professionelle Audiobearbeitung**

### *Autor: Erol Ergün*

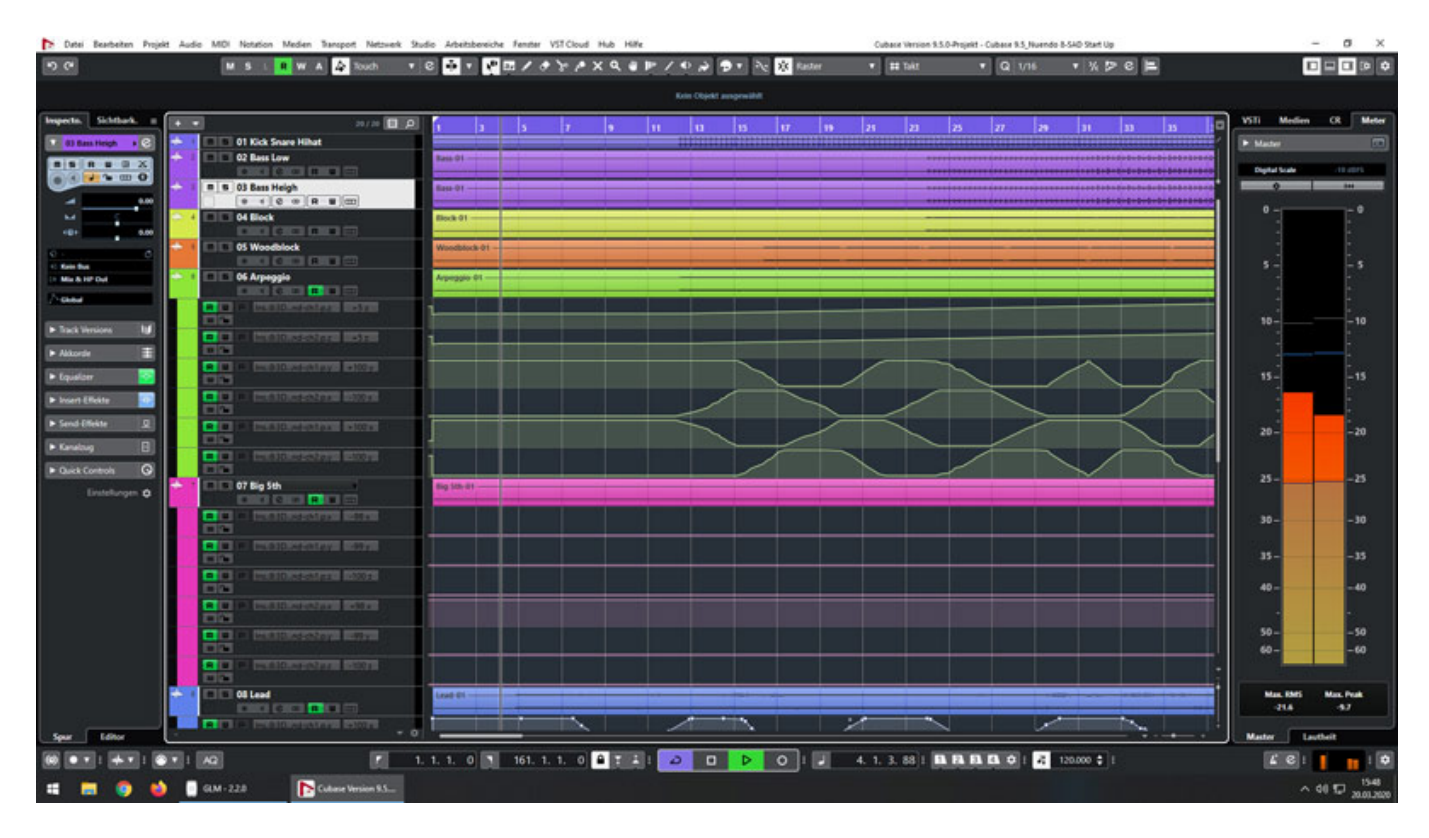

*Als Steinberg Anfang 2000 neben Cubase mit Nuendo eine zweite DAW für die digitale Audiobearbeitung vorstellte, war zunächst vielen Musikern und Toningenieuren nicht ganz klar, warum sich das Hamburger Unternehmen hierfür entschieden hatte. Denn beide Programme besitzen die gleiche Code-DNA und verfügen in vielen Bereichen sogar über identische Funktionen. Mittlerweile sind beide Applikationen weltweit sowohl in Musikstudios als auch in Postproduktionshäusern vertreten.*

*Beide Applikationen verfügen seit Anfang 2020 mit Release 10 über identische*

*Versionsnummern mit zeitlich nah beieinanderliegenden Update-Zyklen. Warum Nuendo 10.2 mittlerweile zurecht als großer Bruder von Cubase 10.5 Pro betrachtet wird, erläutern wir in diesem Artikel.*

### **Konzept**

*Nuendo 10.2 ist für Microsoft Windows 7/8.1/10 und Apple OS Sierra/High Sierra/Mojave/ Catalina als native 64-Bit-Applikation verfügbar. Es arbeitet ohne spezielle DSP-Rechenleistung mit allen gängigen Audioschnittstellen zusammen, kann unbegrenzt MIDI- und Audiospuren verwalten und ist leistungstechnisch nur von der Prozessorleistung des Host-Rechners abhängig. Während der Cubase-Clan aus den abgespeckten Varianten Cubase LE, Cubase AI, Cubase Elements, Cubase Artist und Cubase Pro mit vollem Funktionsumfang besteht, gibt es neben Nuendo nur noch mit Nuendo Live eine für den Bühneneinsatz optimierte Mehrspuraufnahme-Variante mit Ein-Fenster-Modus.*

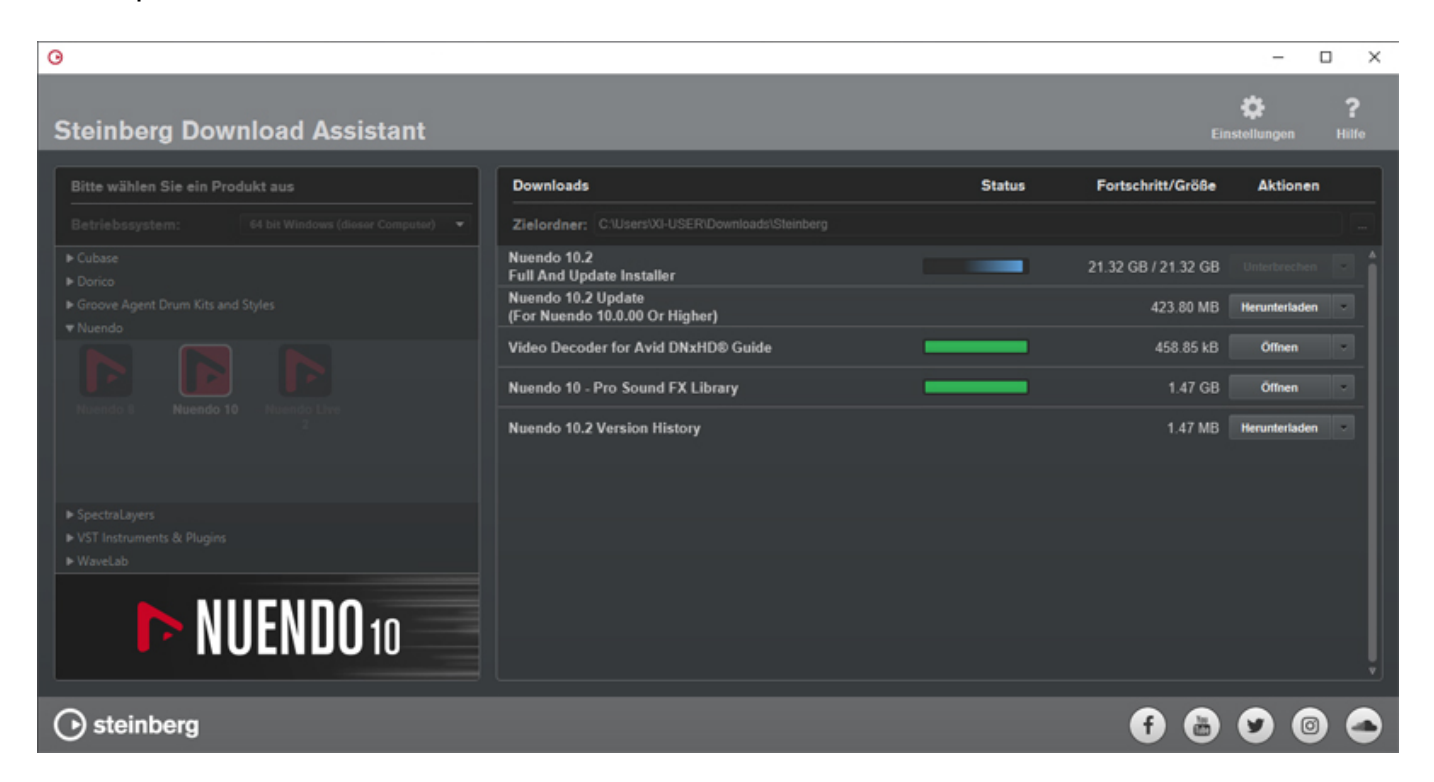

*Der Download erfolgt über den Steinberg Download Assistant der einen Installer auf der DAW speichert. Wie bei Cubase Artist und Pro auch, arbeitet Nuendo mit einem eLicenser-Kopierschutz in Form eines USB-Dongles. Es enthält alle Features von Cubase 10.5 Pro für die Musikproduktion und kann physikalisch bis zu 256 Ein- und Ausgänge gleichzeitig wiedergeben, die mittels acht Inserts, 16 Sends und 64 Returns im internen Mixer verarbeitet werden. Die Funktionen beinhalten komplexe MIDI-, Notations- und Audiofunktionen inklusive 99 VST-Effekte und acht VST-Instrumente für die Aufnahme, Bearbeitung und das Mastern von Audiodaten.*

*Im Vergleich zu Cubase 10.5 Pro mit 192 kHz kann Nuendo 10.2 Audiodaten mit bis zu 384 kHz Abtastrate und 32-Bit Wortbreite verarbeiten. Darüber hinaus verfügt*

*Nuendo 10.2 über vielfältige Features für die Audiopostproduktion, die von der Video-Nachvertonung mit umfassenden Funktionen für Dialog Recording (ADR) über Sounddesign für Spiele in 3D-Audio bis hin zu 22.2 Surround für Kinoton reichen.*

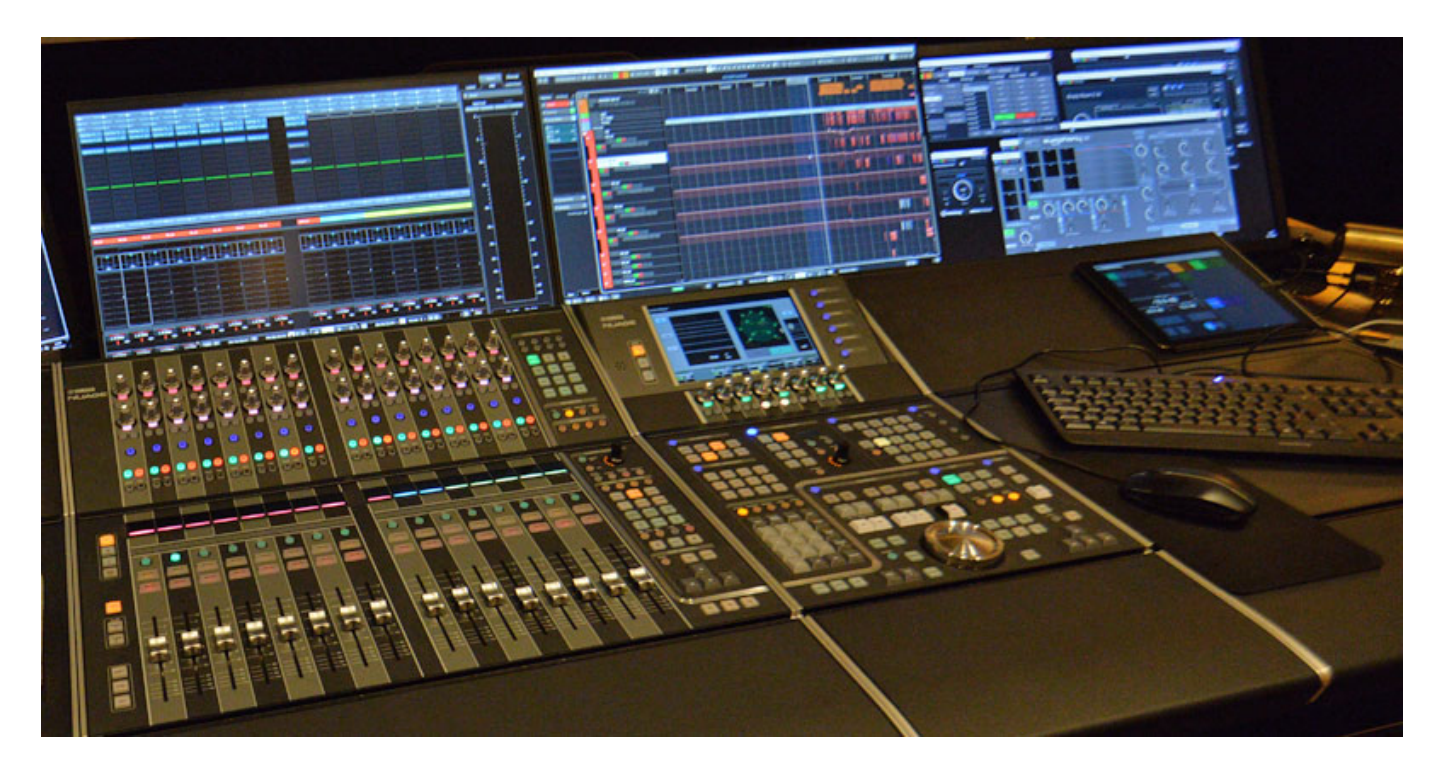

*Foto: Nuage-Konsole im Tonik Studio in Hamburg*

*Komplettiert wird das Media Production System mit der eigens für Nuendo entwickelten, optional erhältlichen Hardware-Lösung Nuage, bestehend aus Controllern und Audioschnittstellen aus dem Hause Yamaha, dem Mutterkonzern von Steinberg.*

### **Bedienung**

*Wie schon bei Cubase, verfügt auch Nuendo über einen Multi-Fenster-Modus für alle relevanten Bereiche wie beispielsweise Mixer, MIDI- und Sample-Editoren sowie einen Multitrack-Editor. Dieser entspricht etablierten Standards eines Non-Linear-Editing Systems und ist selbst für Einsteiger schnell erfassbar. Eine HiDPI-Unterstützung für Apple OS X und Windows 10 verbessert die Darstellung von Parametern und Editoren auf hochauflösenden Monitoren mit 4K-Auflösung.*

*Cubase und Nuendo sind als virtuelles Tonstudio der 1990ziger konzipiert worden, damit sich Musiker und Toningenieure auch in der virtuellen Umgebung schnell zurechtfinden konnten. Funktional wird deshalb bedienseitig nach dem Tonband-Prinzip verfahren: Eingangssignal pro Kanal auswählen, Kanal aufnahmebereit schalten, Anfangs- und Endpunkt der Aufnahme definieren. Transportfunktionen wie Vor- und Rücklauf, Start und Stopp sind als solche grafisch dargestellt. Die Werkzeuge für die Bearbeitung der aufgenommenen Dateien sind folglich an die*

*Tonbandbearbeitung angelehnt wie beispielsweise Schneiden, Kleben, Stummschalten, Solo, usw. Für das Pattern-orientierte Arbeiten ist Nuendo nicht ausgelegt.*

*Aufgrund der tiefgreifenden Funktionen bis auf Sample-Ebene ist das Hauptmenü reich an Untermenüs mit weiteren Befehlen und Optionen. Diese beinhalten die Bearbeitung und Darstellung von Mediadaten wie Audio-, MIDI-Noten- und Controller-Events, Wellenformdarstellung von Audiodateien, Ein- und Ausgabe-Funktionen mit weitreichenden Möglichkeiten für den Medienim- und export anderer Programme und Schnittstellen, Einstellungen für die Synchronisation externer Hard- und Software sowie die grafischen und funktionalen Darstellungsoptionen für das Programm selbst. Man merkt hier sehr schnell, dass dieses Programm von Profis für Profis entwickelt wurde und bei Bedarf Zugriff auf alle Bereiche der erzeugten Medien erlaubt.*

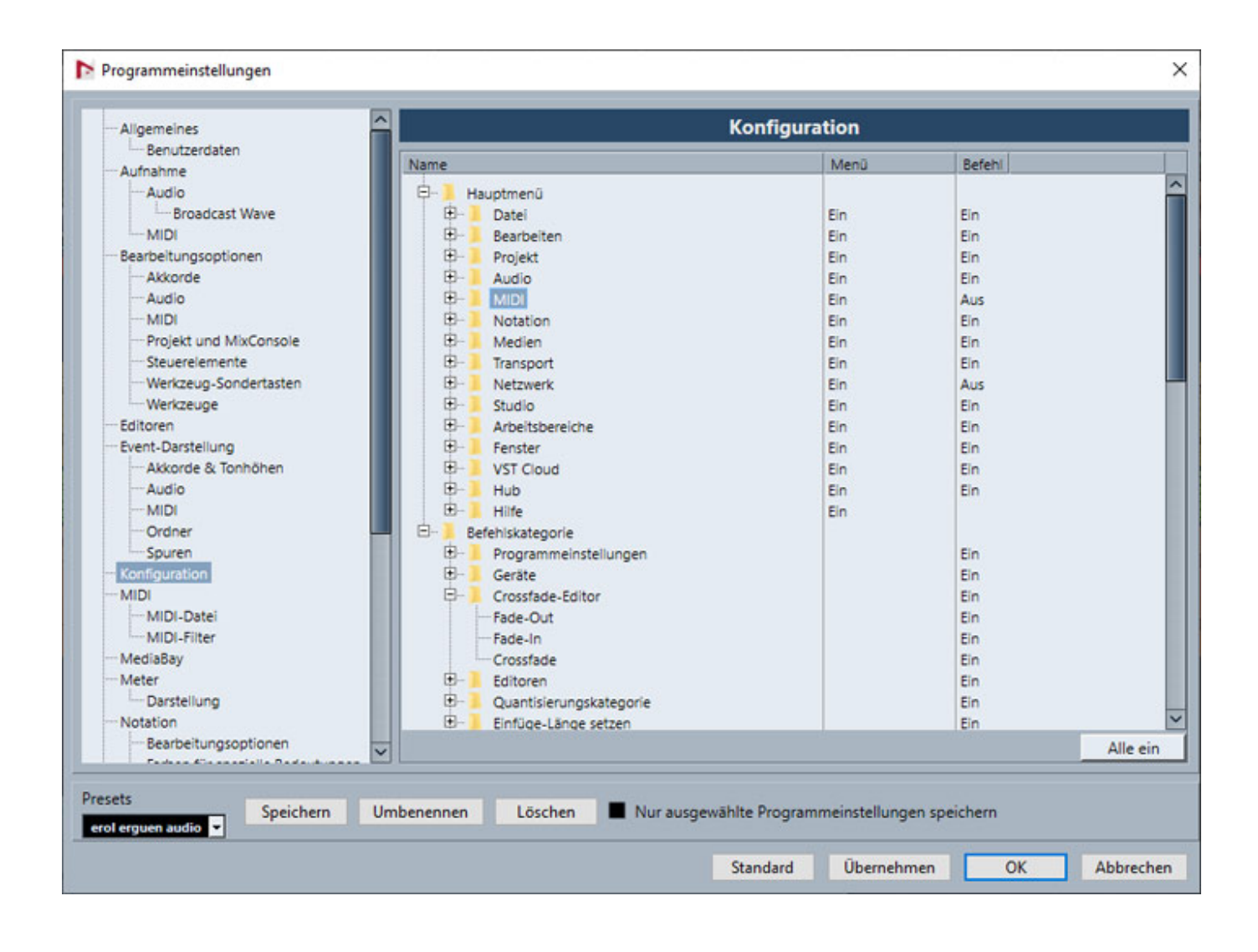

*Für all Diejenigen, denen diese Funktionsfülle zu viel des Guten ist, bietet Nuendo glücklicherweise die Option, nicht benötigte Funktionen wie beispielsweise Notation, MIDI oder Audio per Mausklick für übersichtlicheres Arbeiten zu deaktivieren. Außerdem lassen sich sowohl Grafik, als auch Controller, Tastatur- und Mauskommandos individuell an den eigenen Workflow anpassen und als Vorlage in Form von Presets für Arbeitsschritte wie Audioaufnahme, Komposition oder Mischung mit jeweils angepassten Menüs abspeichern.*

*Bemerkenswert ist die Möglichkeit, via Netzwerk mit mehreren Nutzern zeitgleich an einem Projekt in den Bereichen MIDI, Video und Audio arbeiten zu können, was* *den Zeitaufwand bei komplexen Produktionen erheblich verkürzt. Ein kleines, aber sehr feines Detail: gerade im internationalen Projektumfeld ist die Möglichkeit eine willkommene Unterstützung, Nuendo wahlweise in den Sprachen Englisch, Französisch, Deutsch, Italienisch, Spanisch, Japanisch oder Russisch einzurichten. Umfangreiche, mehrsprachige Dokumentationen via PDF oder Videotutorials erläutern den großen Funktionsumfang von Nuendo.*

### **Nuendo-Highlights**

*Aufgrund der langen Entwicklungszeit und dem Anspruch, als Media-Production-System professionellen Ansprüchen zu genügen, verfügt Nuendo über zahlreiche, spezialisierte Werkzeuge und Media-Bearbeitungsoptionen. Aufgrund der langen Feature-Liste haben wir einige aktuelle Highlights zusammengefasst.*

*Als Nuendo Anfang 2000 als Mediaproduktionssystem vorgestellt wurde, waren bereits andere DAW-Lösungen mit DSP-Funktionalität und einer geschlossenen Infrastruktur in vielen Studios vertreten. Der innovative Ansatz, mit Audio-Hardware sowie zahlreichen Schnittstellen anderer Hersteller kompatibel zu sein und Projekte anderer DAWs verarbeiten zu können, etablierte Nuendo in den Bereichen Musikund Audio-Postproduktion. Aufgrund der kontinuierlichen Entwicklung seitens Steinberg mit offenem Ohr für das Feedback von Anwendern lassen sich mittlerweile neben allen gängigen Audioformaten wie AIFF und AIFC, Wave und Wave 64 sowie verlustfreien Codecs FLAC auch verlustbehaftete Codecs wie WMA, MP2 und MP3, Ogg Vorbis importieren. Plattformübergreifende Formate wie REX, OpenTL und AES31 sind in beliebiger Abtastrate als Mono- oder Stereodatei in Nuendo 10 verarbeitbar.*

### **ARA-Schnittstelle**

*Steinberg hat mit Etablierung der VST-Schnittstelle einen Industriestandard für virtuelle Effekte und Instrumente geschaffen, die zahlreiche Dritt-Anbieter für alle Spielarten der Audiobearbeitung in Form von Plug-Ins nutzen. Mit der ARA-Spezifikation steht neben Cubase auch Nuendo eine weitere Schnittstelle für die Integration von Dritthersteller-Plug-Ins zur Verfügung. Ab Nuendo 10.1 ist mit ARA 2.0 eine noch engere Verzahnung mit allen ARA-Applikationen möglich, die bisher umständlich als Standalone Software außerhalb Nuendos nutzbar waren. Jetzt lassen sich alle Parameter der ARA-Plug-Ins innerhalb des Nuendo-GUIs editieren, ohne dabei den kreativen Prozess unterbrechen zu müssen.*

### **Im- und Export von Audio-Metadaten**

*Alle Komponisten oder Sprecher, die für Aufträge für Werbung, Film und Fernsehen annehmen, werden früher oder später ihren Auftraggebern Abrechnungsbelege über Länge, Titel und Timecode erstellen. Das war bisher mühsam nur händisch möglich, indem jedes Voiceover oder Musikstück anhand der Timeline manuell lokalisiert und einzeln notiert werden musste. Ab Version 10.1 erledigt dies Nuendo erfreulicherweise automatisch in Form von Cue Sheets. Alle notwendigen Werte*

*werden anhand von Markern und Regions erfasst, tabellarisch aufgeführt und als Textdatei zur weiteren Bearbeitung beispielsweise eines GEMA-Reports oder Titelliste exportiert.*

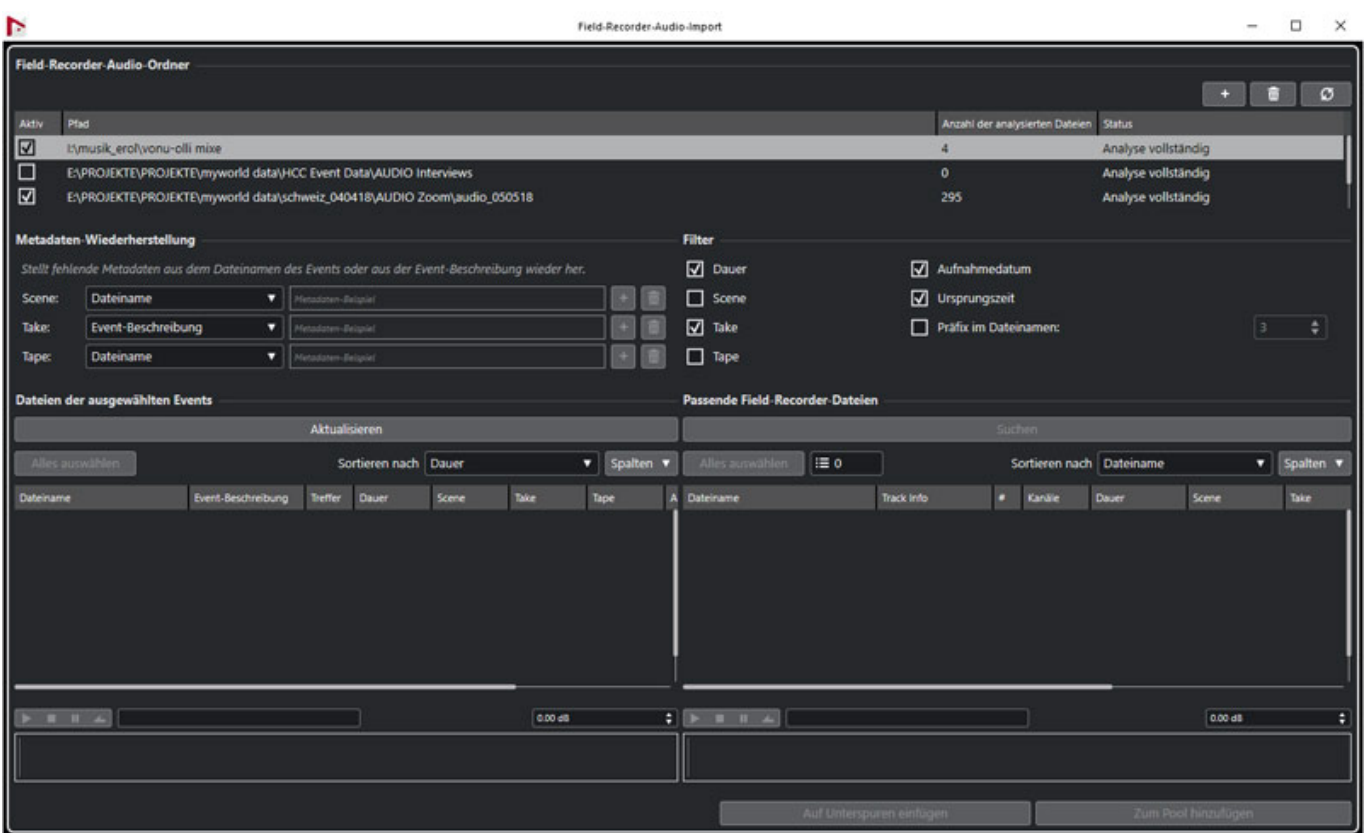

*Ein weiteres neues Postproduktion-Feature in Nuendo 10.2 ist der Audioimport von Field Recorder-Aufnahmen am Set, mit dem sich der Zeitaufwand der Bild-und Tonsynchronisierung drastisch verkürzen lässt. Hierzu werden zunächst Metadaten wie Timecode, Datum, Szenennummer, Länge und Name in einem Pop-Up-Fenster ausgewählt. Nuendo durchforstet die Audiodateien des Field Recorders und schlägt dann selbständig gefundene Audiodaten von Tonangel, Anstecker oder Kameraton in der Timeline vor, die dann framegenau bearbeitet werden können. So lassen sich aufgenommene O-Töne und Dialoge vom Drehort sehr schnell den korrespondierenden Bildszenen in der Postproduktion zuordnen.*

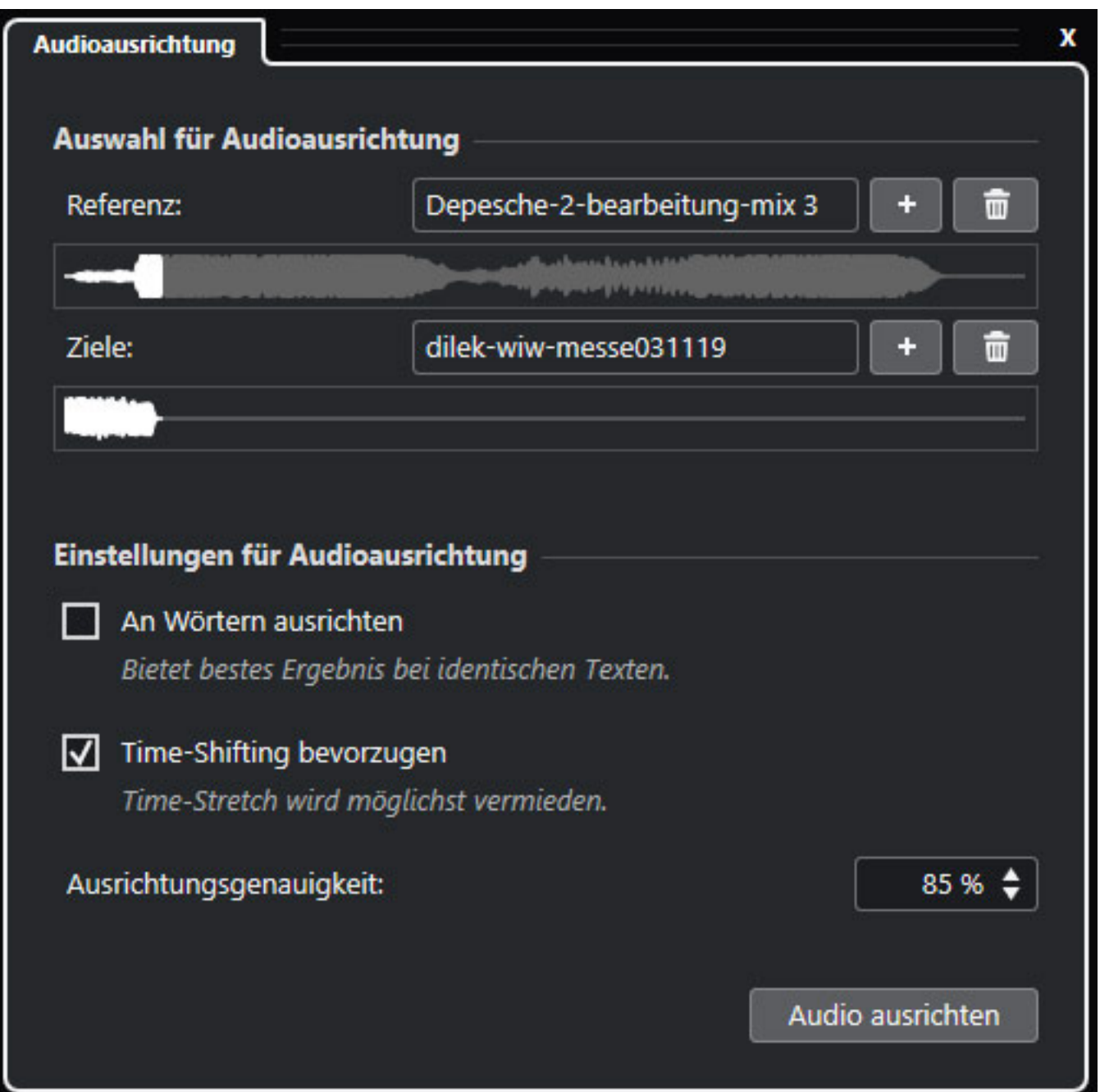

*Ein nützliches, weil ungemein zeitsparendes Feature ist das in Nuendo 10.1 verbesserte Audio-Alignment Panel, dass Timing-Daten einer Referenzdatei an andere Audiodateien anpasst. Dies ist besonders praktisch, wenn beispielsweise die Intonation und Ausdruck stimmt, nicht jedoch die Länge. So lassen sich mehrere Versionen eines Audiotakes von Gesang oder Voiceover zu einer Referenzspur synchronisieren.*

#### **Steinberg Nuendo 10** *letzte Aktualisierung: Freitag, 20. März 2020 19:29*

*Freitag, 20. März 2020 16:05*

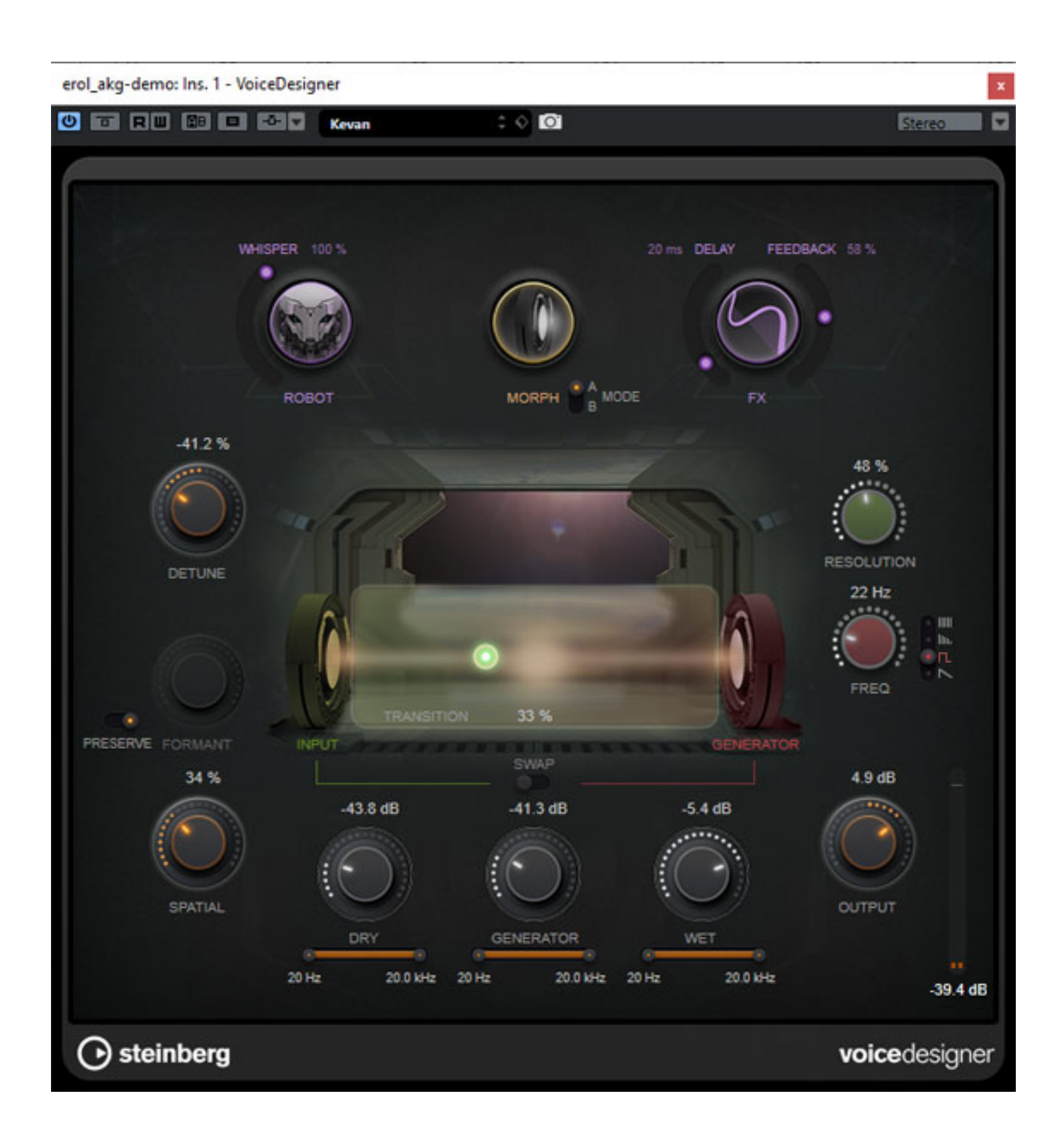

*Beim VST-Effekt VoiceDesigner ist der Name Programm, denn mit dem exklusiv in Nuendo 10.1 enthaltenden Plug-In lassen sich in kurzer Zeit allerlei Veränderungen einer Stimme realisieren. Das Plug-In beherbergt diverse frequenzabhängige Morphing, Delay- und Tonhöheneinstellungen übersichtlich angehordnet in einem Popup-Fenster. Ein perfektes Werkzeug für alle Sounddesigner, die schnell ohne*

*zeitaufwendige Effektkaskaden Roboterstimmen, Tiergeräusche und Alien-Sprache in Echtzeit entwickeln wollen.*

#### **Steinberg Nuendo 10** *letzte Aktualisierung: Freitag, 20. März 2020 19:29 Freitag, 20. März 2020 16:05*

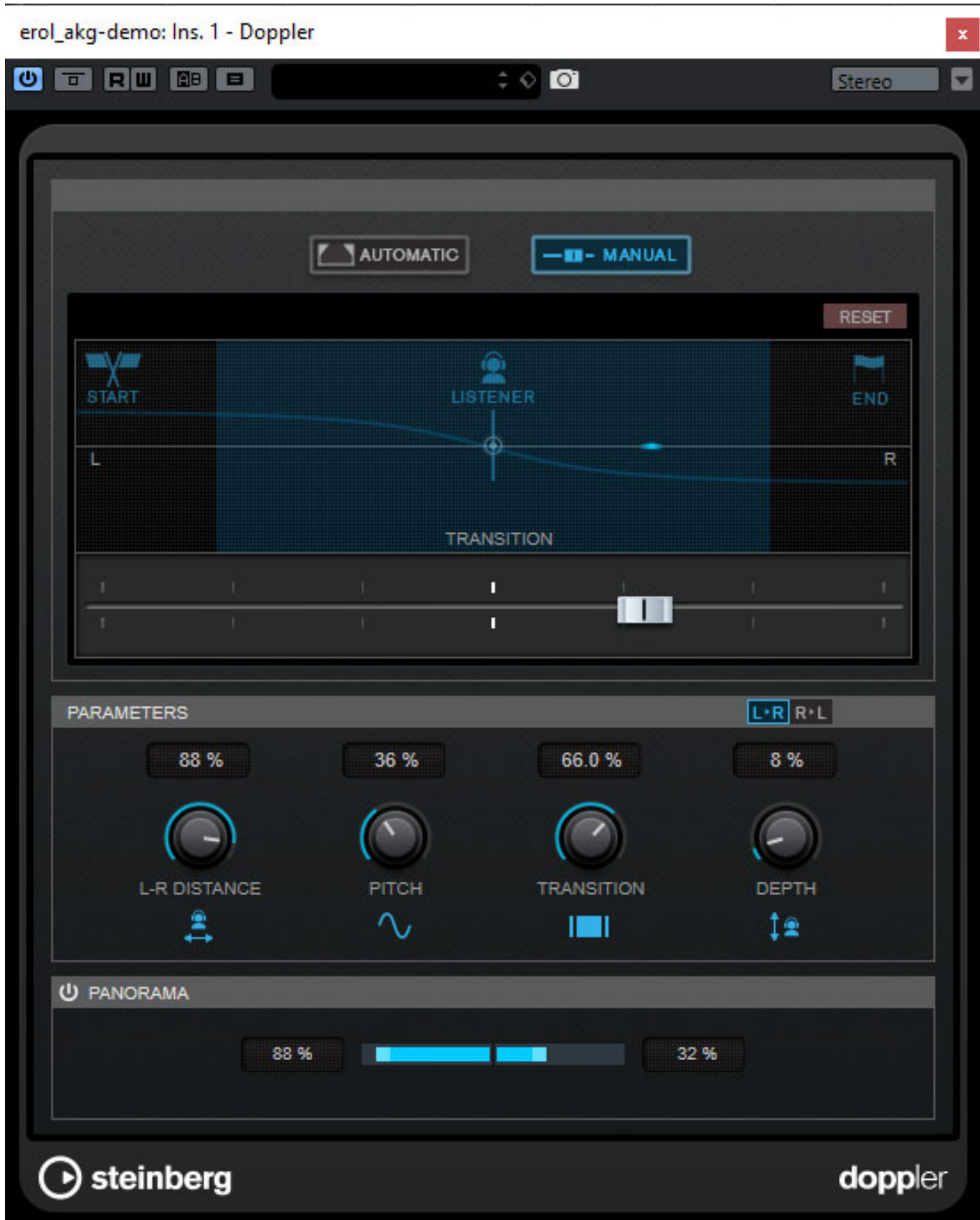

*Auch in Hinblick auf kreative Audiowerkzeuge merkt man bei Nuendo 10 die*

*Ausrichtung auf Spiele-Sounddesign und Filmton an. Der neu integrierte Doppler-Effekt simuliert Tonhöhenschwankungen von sich bewegenden Klängen in Form eines VST-Effekts. Die in Filmproduktionen immer mal wieder auftretenden Szenen eines vorbeifahrenden Autos oder Flugobjekts, dass sich schnell nähert oder entfernt, sind so mit wenigen Einstellungen bildgenau automatisierbar.*

#### **Steinberg Nuendo 10** *letzte Aktualisierung: Freitag, 20. März 2020 19:29 Freitag, 20. März 2020 16:05*

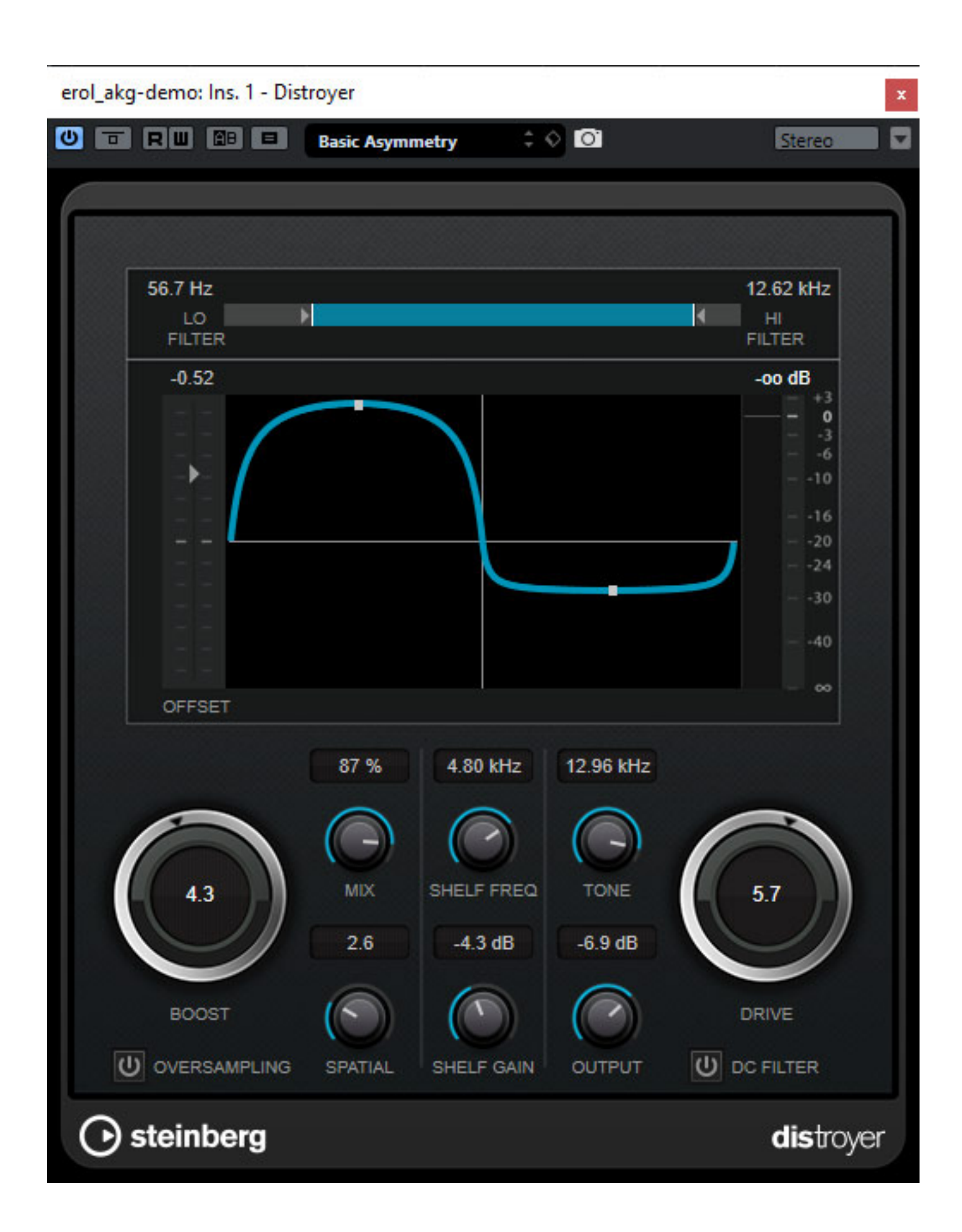

*Nicht wirklich neu, aber ein Standard-Effekt sowohl für Sounddesign und Mischung ist das voll automatisierbare Distroyer-Plug-In. Hiermit lassen sich Stimmen, Drumloops und Instrumentalspuren von obertonreicher Verdichtung bis hin zur brachialen Verfremdung verzerren.*

### **3D-Audio**

*Mittels OMF (Open Media Framework Interchange), MXF (Material Exchange Format) und AAF (Advanced Authoring Format) können auch komplexe Projektdaten framegenau inklusive Überblendungen, Schnittmarkern und Automationsdaten aus anderen Videobearbeitungssystemen importiert und exportiert werden.*

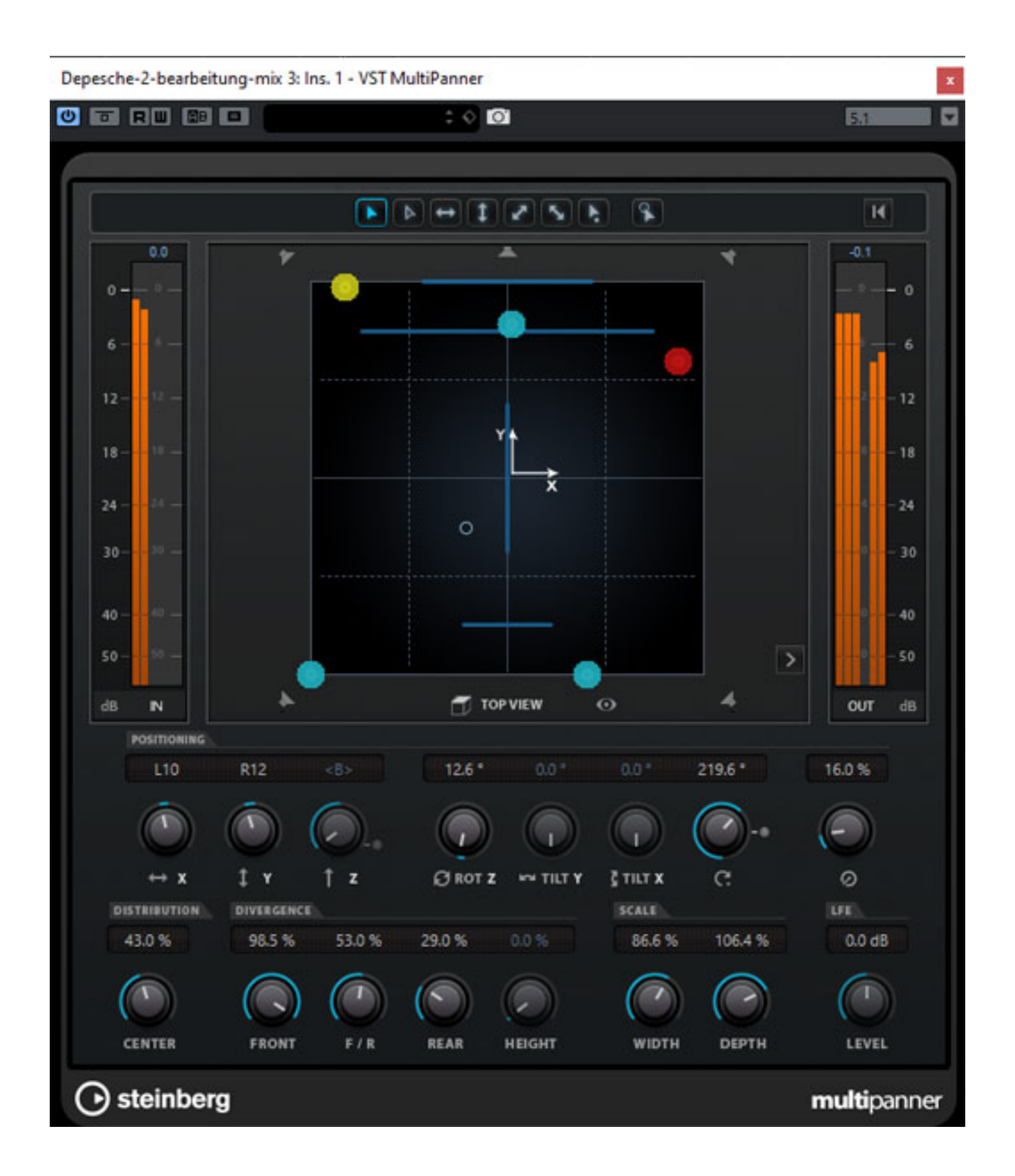

*Hierbei unterstützt Nuendo 10.2 auch die Verarbeitung von 3D-Mischungen wie Ambisonics- und ADM (Audio-Definition-Model)-Dateien, die zum Beispiel für 9.1* *Dolby Atmos-Mischungen vorgesehen sind. War es bisher nur mit externen Konvertierungsprogrammen möglich, Audiodaten in und aus Dolby Atmos-Systemen zu nutzen, sind diese nun direkt in Nuendo bearbeitbar. ADM-Dateien setzen sich aus unterschiedlichen Datenordnern zusammen, die Surround-Informationen des Mixes enthalten. So importiert Nuendo 10.2 die im Ordner audioObject hinterlegten Mehrkanaltonspuren als Monokanäle und legt automatisch Ordnerspuren für Panning-und Automationsdaten der ADM-Ordner audioProgramme und audioContent an. Alle Panorama-Einstellungen inklusive Objekt-Panning-Automation sind nach dem Import mit dem VST MultiPanner veränderbar. Zur besseren Objektverfolgung verfügt Nuendo sogar über Option, Parameter des Multipanners via 3D-Maus-Controllern von 3Dconnexion in Echtzeit zu editieren.*

### **Audio für Virtual Reality**

*Nuendo ist schon seit Version 8 für die Vertonung von virtuellen Umgebungen mit einigen Werkzeugen gerüstet. Neben Ambisonics für die Erstellung kugelförmiger Klangspheren ist auch die Bewegungsaufzeichnung des Kopfes (Headtracking) im virtuellen Raum mittels HMD-Verbindung für VR-Systeme wie Occulus Drift und HTC Vive möglich. Neu in Nuendo 10 ist die Option, VR-Daten von Dear Reality dynamisch mit 3D-Audiodaten zu synchronisieren und für VR-Applikationen wie Spiele und Präsentationen zu exportieren. Mittels der Schnittstelle dearVR Spatial Connect lassen sich so komfortabel 3D-Audiosignale erstellen und mischen. Der Clou hierbei ist, dass der Anwender mit seiner VR-Brille die notwendigen Elemente wie Panner und Mischpult innerhalb der VR-Szene aufrufen und editieren kann, ohne hierfür ständig zwischen Systembildschirm und VR-Brille wechseln zu müssen. Toningenieure und Sounddesigner erhalten somit zeitsparende Möglichkeiten für die Erstellung ereignissynchroner Soundeffekte und Mischungen im virtuellen Raum.*

### **Im-und Export von Videosequenzen**

#### **Steinberg Nuendo 10** *letzte Aktualisierung: Freitag, 20. März 2020 19:29 Freitag, 20. März 2020 16:05*

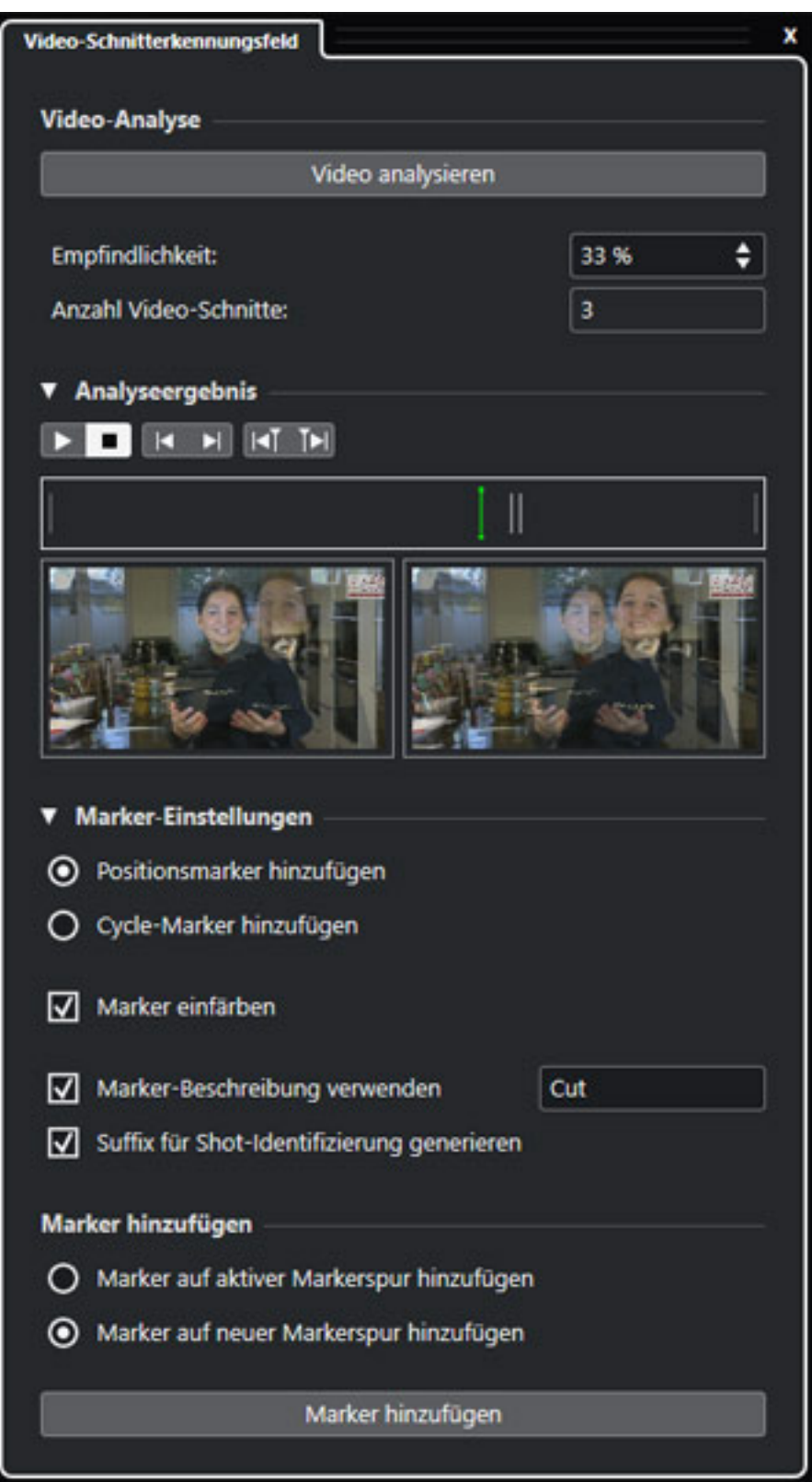

*Für alle Filmkomponisten und Sounddesigner bedeutet die*

*Videoschnitterkennungsanalyse in Nuendo 10 einen echten Zeitgewinn bei der Vertonung von Filmszenen. Die in einem separaten Panel dargestellte VCD-Funktion (Video Cut Detection) durchsucht ganze Videodateien oder auswählbare Bereich*

*eines Videos nach Bildschnitten und setzt bildgenau Marker. Ähnlich wie das Hitpoint-Analyse-Werkzeug für Audioloops lässt sich die Analysegenauigkeit mittels Schiebereglern flexibel an das Filmmaterial wie beispielsweise bei einem hektischen Agententhriller oder einer ruhigen Naturdokumentation anpassen. Feines Detail: Zur besseren Übersicht können erstellte Marker entweder in vorhandene Markerspuren oder in einer neuen Markerspur dargestellt werden.*

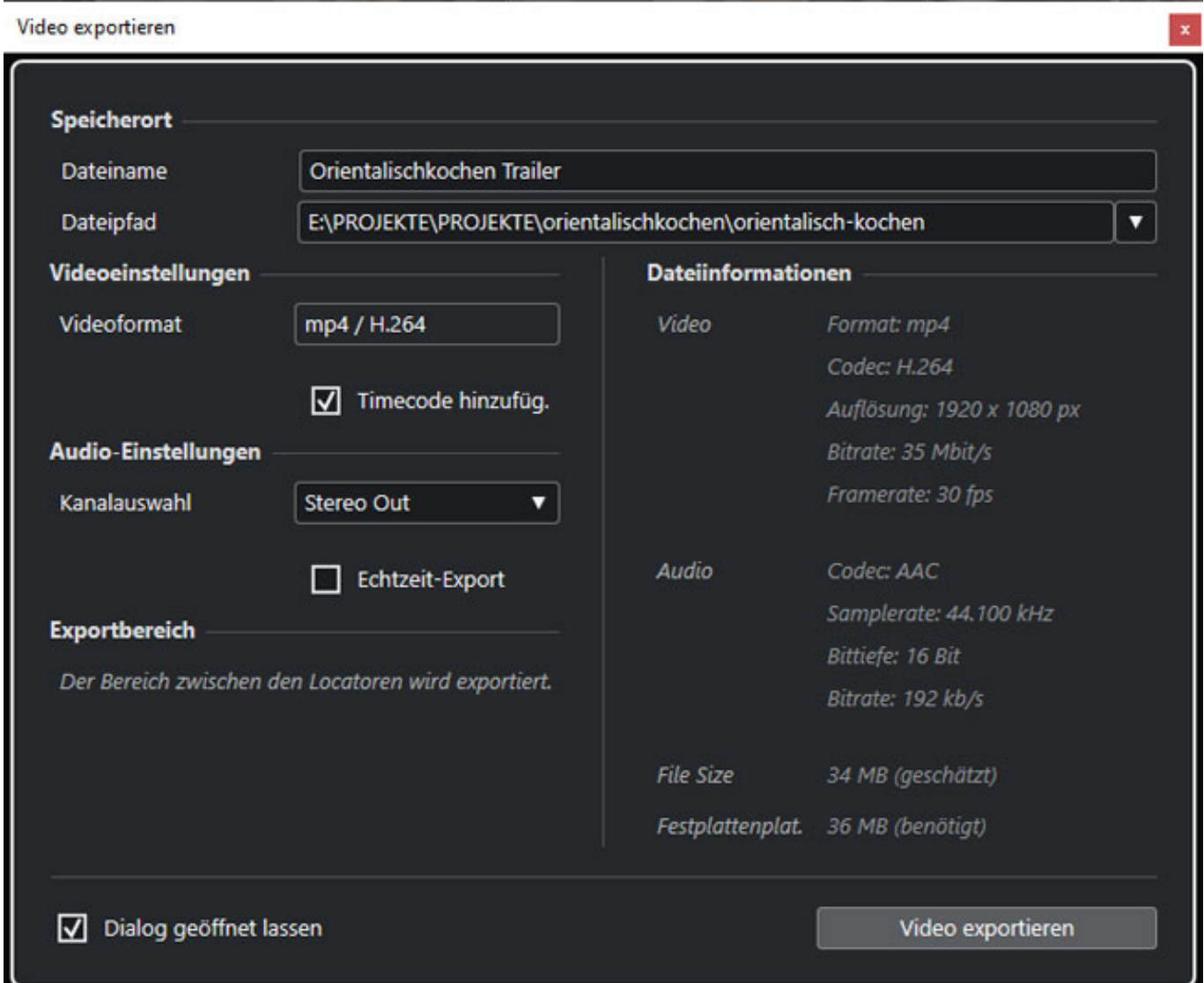

*Apropos, Zeitgewinn. Filmton-Schaffende kennen das: zwar kann Nuendo beim Import von Videos den Videoton auf einer separaten Tonspur importieren. Erstellte Tonspuren für Videoclips mussten bisher stets außerhalb Nuendos zu einer Videodatei zusammengefasst werden. Ab sofort ist die von vielen Nuendo-Anwendern seit längerem gewünschte Funktion des Videorenderings von Audio- und Videodaten in Nuendo 10.2 als Exportoption enthalten. Zu beachten ist, dass zunächst nur Stereo-Audiodateien im AAC-Format mit 44,1 und 48,0 kHz Abtastrate bei 16-Bit Wortbreite als MP4-Videodatei mit H.264 Kompression ausgegeben werden. Mehrkanalton und andere Videocodecs werden bisher nicht unterstützt.*

### **Fazit**

*Alle Anwender, die primär Musik produzieren wollen, werden die Funktionsfülle für die MIDI- und Audiobearbeitung von Cubase 10.5 Pro zu schätzen wissen. All Diejenigen, die darüber hinaus in Bereichen wie Filmton oder Sounddesign für Spiele arbeiten, kommen an Nuendo 10.2 nicht vorbei. Die Möglichkeit, hierbei auch 3D-Audio-Mischungen mit VR-Headsets und 3D-Maus-Controllern zu erstellen, ist richtungsweisend.*

*Nuendo 10.2 ist dabei alles andere als eine Insellösung. Es wurde dazu entwickelt, mit jeder Art von Mediadaten anderer DAWs zurecht zu kommen und ist zudem in sieben Sprachen konfigurierbar. Flexibilität zeichnet dieses Media-Produktionssystem aus, denn es ist mit allen aktuellen und zukünftigen Software-Standards kompatibel, auf Windows- und Apple-Plattformen mit Multi-Core-Prozessoren gleichermaßen performant, unterstützt alle etablierten Audioschnittstellen und wird kontinuierlich mit Unterstützung seiner Anwender weiterentwickelt.*

*Die Funktionsvielfalt im Bereich Postproduktion mittels ADR, Dolby Atmos, ARA, AAF, MXF, AES31, Auro 3D, dearVR und Wwise ist bemerkenswert und deshalb wohl auch einer der Gründe, warum Nuendo sowohl nativ, als auch im Hardware-Verbund mit dem maßgeschneiderten Nuage-System immer mehr Anhänger in den Bereichen Filmton und Sounddesign findet.*

*Darüber hinaus verfolgt Steinberg im Gegensatz zu anderen Mitbewerbern mit Abo-Lizenz-Angeboten erfreulicherweise noch die Vertriebsstrategie der Kauflizenz. So ist Cubase 10.5 Pro für einmalig ca. 590 Euro und Nuendo 10.2 für einmalig ca. 950 Euro im autorisierten Fachhandel erhältlich und im Vergleich zu vergangen Tagen der Audioproduktion ein echter Preis-/Leistungssieger, sowohl für kleine, als auch große Tonstudios.*

*[www.steinberg.net](https://www.steinberg.net)*